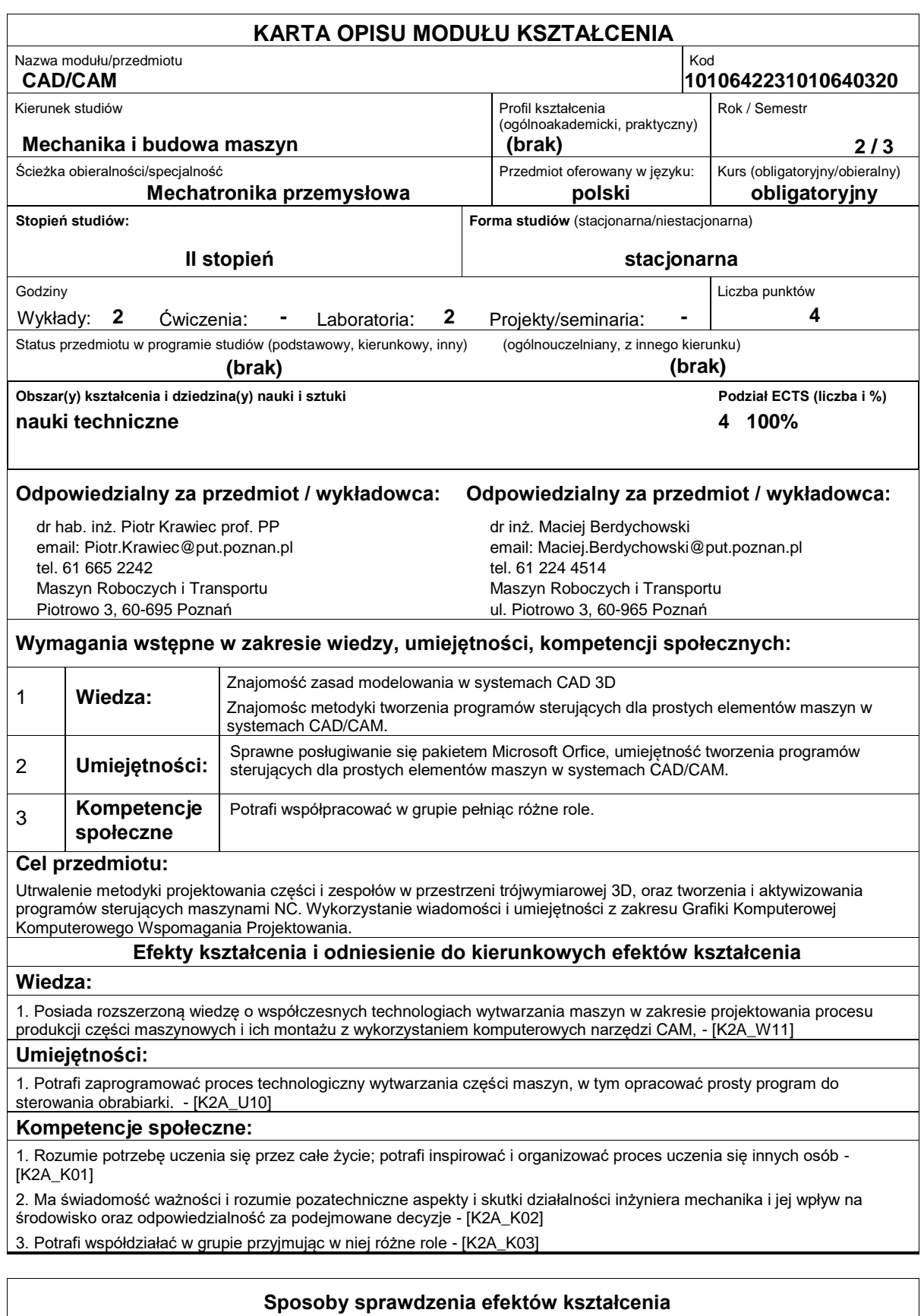

Zaliczenie egzaminu i ćwiczeń.

## **Treści programowe**

Obszary zastosowań systemów CAD/CAM. Miejsce CAD/CAM w Komputerowo Zintegrowanym Wytwarzaniu CIM.

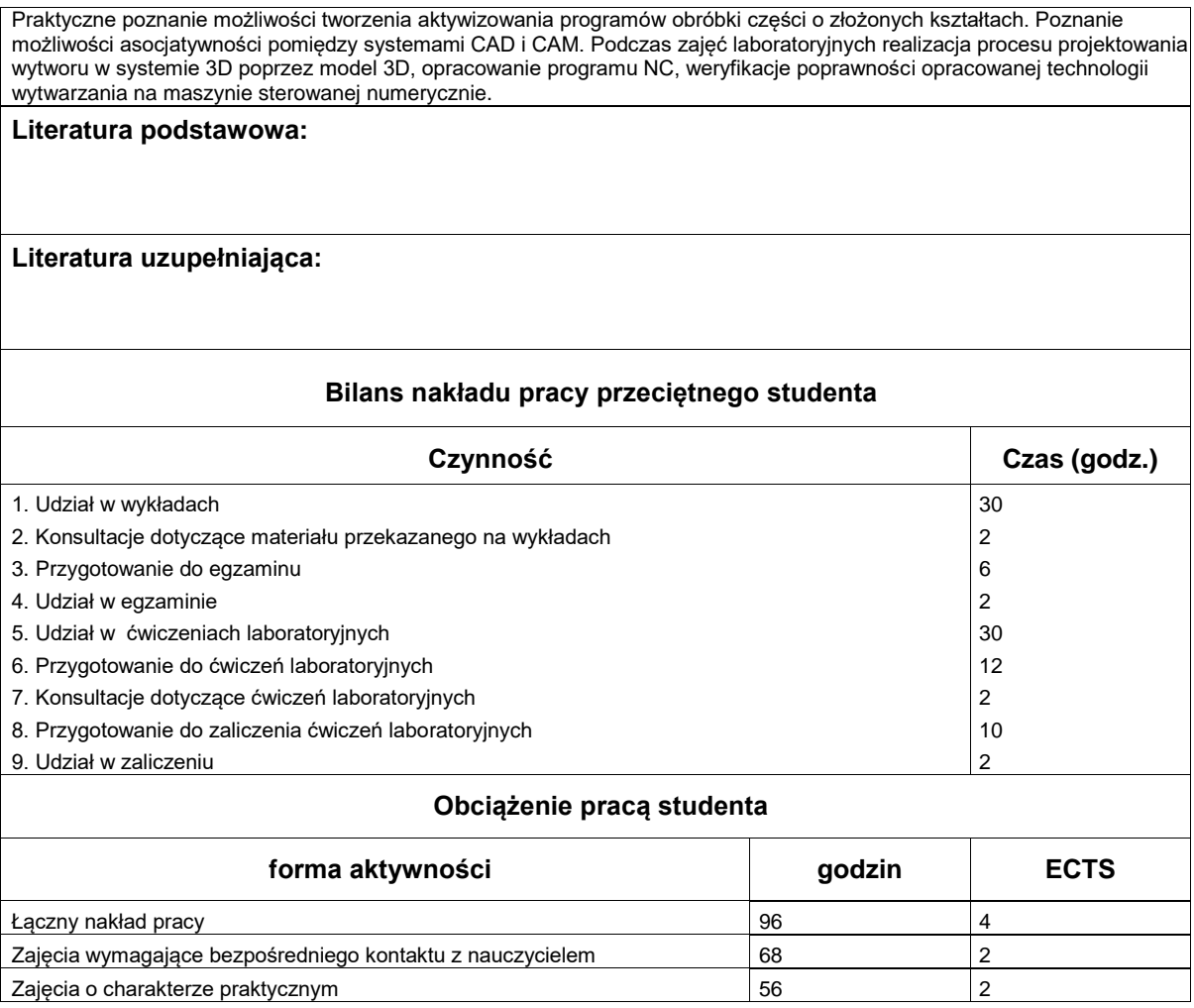